1.

- 
- la taille de l'arbre est 8 b.
	- la hauteur de l'arbre est 4
- c.

a.

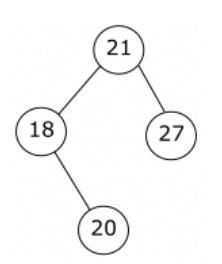

d. si on effectue un parcours infixe de l'arbre (11-13-14-15-18-20-21-27), on obtient les valeurs dans l'ordre croissantes, nous avons donc bien un arbre binaire de recherche. e.

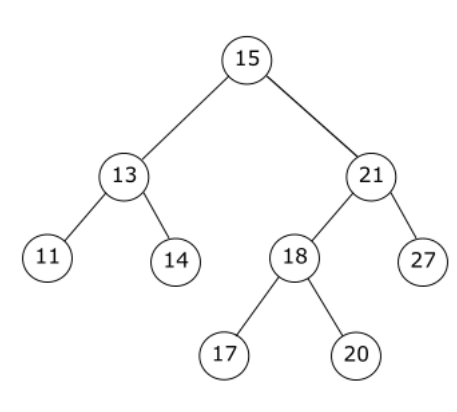

```
2.
```

```
a.
   (C) abr=Noeud(Noeud(None,13,None),15,Noeud(None,21,None))
b.
```

```
Noeud(ins(v,abr.gauche),abr.valeur,abr.droit)
```
3.

a. En comptant l'appel initial, nous avons 17 appels à la fonction nb\_sup b.

```
def nb_sup(v, abr):
   if abr is None:
        return 0
   else:
        if abr.valeur > v:
            return 1+nb_sup(v,abr.gauche)+nb_sup(v,abr.droit)
        elif abr.valeur == v:
            return 1+nb_sup(v,abr.droit)
        else:
            return nb sup(v,abr.droit)
```

```
1.
                 a.
                             \overline{4}9
                                        \overline{4}8
                             8
                                                   \overline{\mathbf{4}}\overline{4}\overline{7}\overline{7}8
                                                               \begin{array}{c} 4 \\ 2 \end{array}4
                                         \begin{array}{c} 4 \\ 2 \end{array}\overline{4}\overline{\mathbf{4}}\overline{2}\overline{2}\overline{2}b.
                        La pile gagnante est la pile B
    2.
def reduire_triplet_au_sommet(p):
        a = \text{depiler}(p)b = \text{depiler}(p)c =sommet(p)
        if a % 2 != c % 2 :
                 empiler(p, b)
        empiler(p, a)
```
3.

a. La taille minimum d'une pile pour être réductible est 3.

b.

```
def parcourir_pile_en_reduisant(p):
```

```
q = creer_pile_vide()
while tail(p) >= 3:
    reduire_triplet_au_sommet(p)
    e = \text{depiler}(p)empiler(q, e)
while not est video(q):
    e = \text{deplier}(q)empiler(p, e)
return p
```
# 4.

```
def jouer(p):
    q = parcourir_pile_en_reduisant(p)
    if \text{tail}(q) == \text{tail}(p) :return p
    else:
        return jouer(q)
```
# 1.

- a. 192.168.1.0
- b. 192.168.1.255
- c. il est possible de connecter 254 machines (256-2)
- d. 192.168.1.2

### 2.

a.

b.

a.

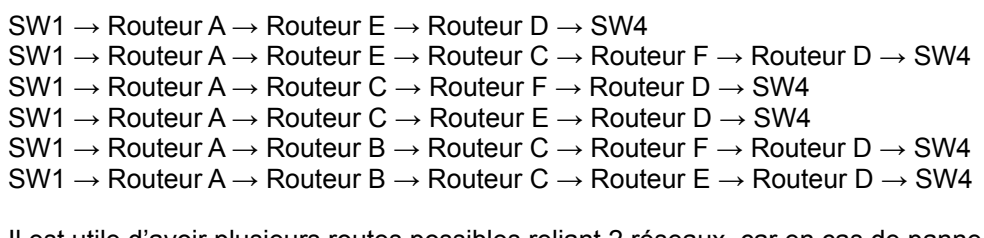

Il est utile d'avoir plusieurs routes possibles reliant 2 réseaux, car en cas de panne d'un routeur, le paquet de données pourra emprunter un autre chemin qui évitera le routeur en panne.

#### 3.

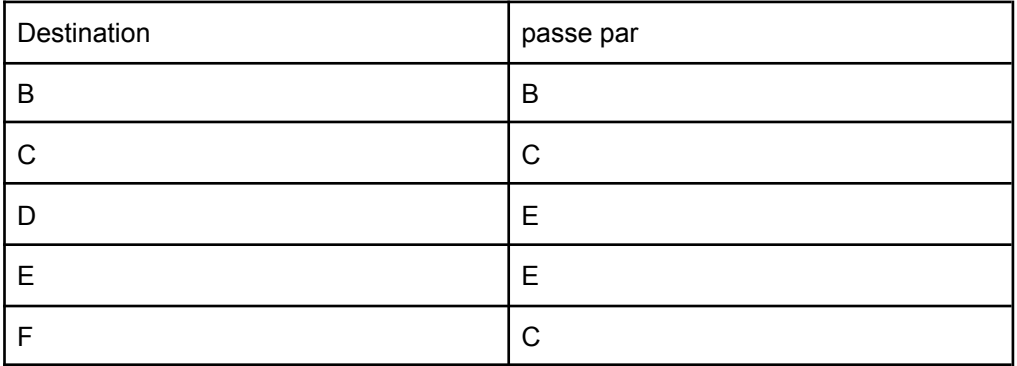

b.

Routeur B  $\rightarrow$  Routeur C  $\rightarrow$  Routeur E  $\rightarrow$  Routeur D

c. Routeur A

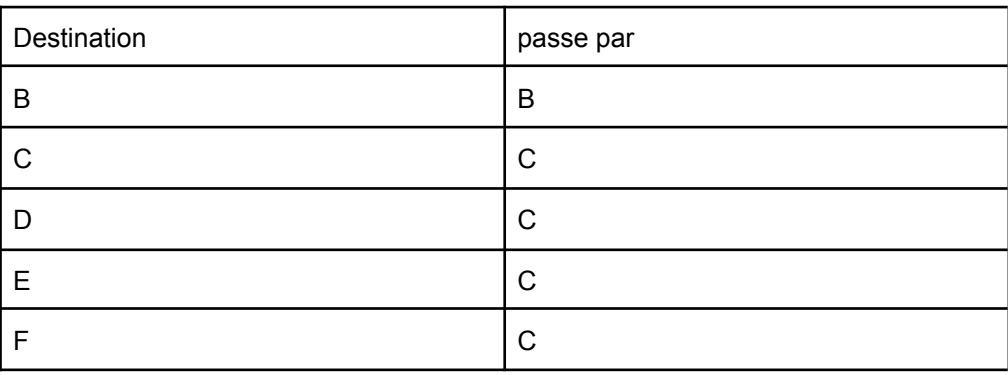

#### Routeur B

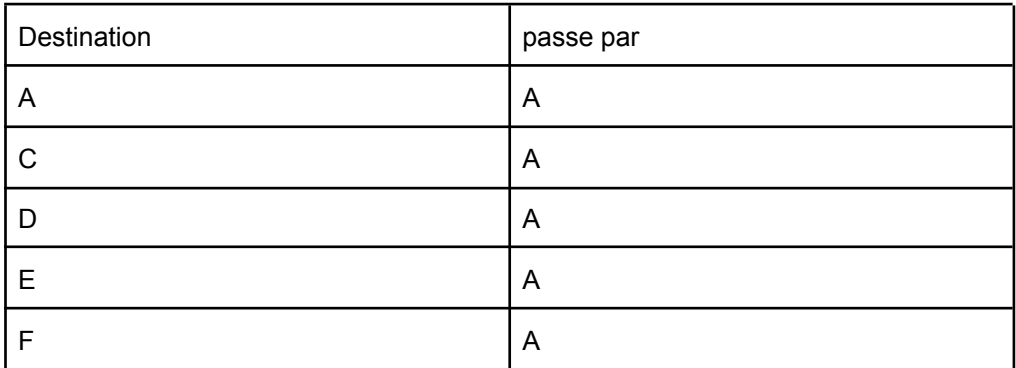

#### Routeur C

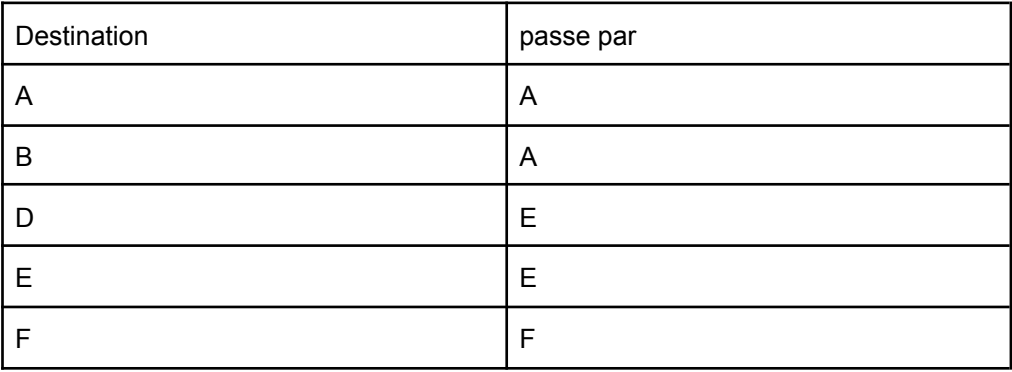

4.

Routeur B  $\rightarrow$  Routeur A  $\rightarrow$  Routeur C  $\rightarrow$  Routeur E  $\rightarrow$  Routeur D

a. Ethernet coût = 10 ; Fast-Ethernet coût = 1 ; Fibre coût =  $0,1$ 

b.

d.

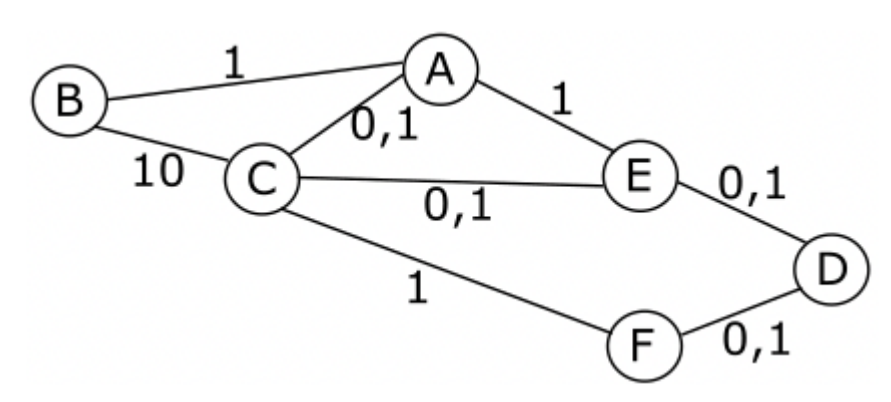

c.

 $SW2 \rightarrow R$ outeur B  $\rightarrow R$ outeur A  $\rightarrow R$ outeur E  $\rightarrow R$ outeur D  $\rightarrow SW4$ ; coût = 2,1 SW2 → Routeur B → Routeur A → Routeur E → Routeur C → Routeur F → Routeur D → SW4 ; coût = 3,2  $SW2 \rightarrow R$ outeur B → Routeur A → Routeur C → Routeur E → Routeur D → SW4 ; coût = 1,3 SW2  $\rightarrow$  Routeur B  $\rightarrow$  Routeur A  $\rightarrow$  Routeur C  $\rightarrow$  Routeur F  $\rightarrow$  Routeur D  $\rightarrow$  SW4 ; coût = 2,2  $S W2 \rightarrow R$ outeur B → Routeur C → Routeur A → Routeur E → Routeur D → SW4 ; coût = 11,2 SW2 → Routeur B → Routeur C → Routeur E → Routeur D → SW4 ; coût = 10,2 SW2 → Routeur B → Routeur C → Routeur F → Routeur D → SW4 ; coût = 11,1

d.

Le chemin choisit sera : SW2  $\rightarrow$  Routeur B  $\rightarrow$  Routeur A  $\rightarrow$  Routeur C  $\rightarrow$  Routeur E  $\rightarrow$ Routeur D  $\rightarrow$  SW4 car cette route a le plus faible coût (1,3)

1.

Résultats obtenus : Hey Jude et I Want To hold Your Hand

```
b.
```
a.

```
SELECT nom
```

```
FROM interpretes
```
WHERE pays = 'Angleterre'

c.

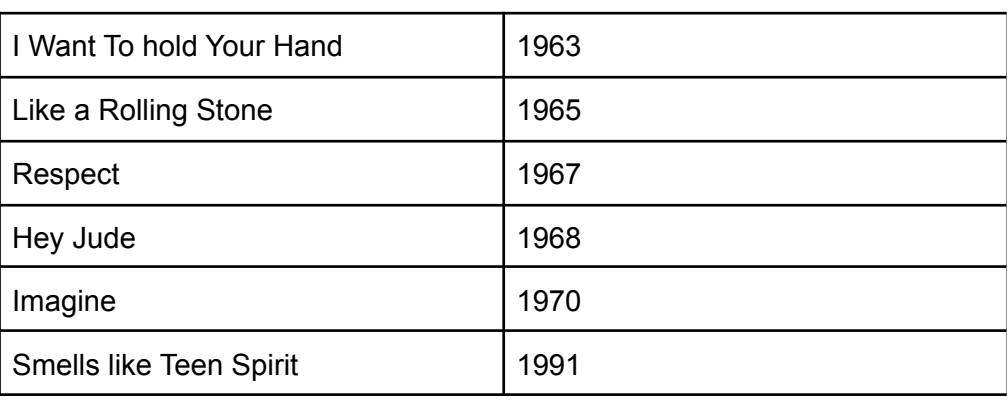

d.

```
SELECT COUNT(*)
```
FROM morceaux

e.

```
SELECT titre
FROM morceaux
ORDER BY titre
```
2.

a.

La clé étrangère de la table morceaux est *id\_interprete*, car cet attribut permet d'établir un lien avec la table *interpretes* (il correspond à l'attribut *id\_interprete* de la table *interpretes*.

b.

interpretes(id\_interprete : INT, nom : TEXT, pays : TEXT) morceaux(id\_morceau : INT, titre : TEXT, annee : INT, #id\_interprete : INT)

c.

a.

Cette requête provoque une erreur, car elle essaye d'ajouter à la table *interpretes* une entrée ayant pour *id\_interprete* 1. Or, l'attribut *id\_interprete* (qui est une clé primaire) a déjà une entrée avec la valeur 1 (la clé primaire doit être unique).

3.

```
UPDATE morceaux
SET annee = 1971
WHERE titre = 'Imagine'
```
b. INSERT INTO interpretes (id\_interprete, nom, pays) VALUES (6, 'The Who', 'Angleterre') c. INSERT INTO morceaux (id\_morceau, titre, annee, id\_interprete) VALUES (7, 'My Generation', 1965, 6) 4. SELECT titre FROM morceaux JOIN interpretes ON interpretes.id\_interprete = morceaux.id\_interprete WHERE pays = 'États-Unis'

```
Exercice 5
   1.
 cellule = Cellule(True, False, True, True)
   \mathcal{P}class Labyrinthe:
    def init (self, hauteur, longueur):
         self.grille=self.construire grille(hauteur, longueur)
     def construire_grille(self, hauteur, longueur):
         grille = []for i in range(hauteur):
             ligne = []for j in range(longueur):
                 cellule = Cellule(True, True, True, True)
                 ligne.append(cellule)
             grille.append(ligne)
         return grille
   3.
      cellule2.murs['S'] = False
   4.
 def creer passage(self, c1 lig, c1 col, c2 lig, c2 col):
    cellule1 = self.grille[c1_lig][c1_col]
    cellule2 = self.grille[c2_lig][c2_col]
     if c1 lig - c2 lig == 1 and c1 col == c2 col:
         cellule1.murs['N'] = False
         cellule2.murs['S'] = False
    # cellule2 à l'Ouest de cellule1
     elif c1 col - c2 col == 1 and c1 lig == c2 lig:
         cellule1.murs['O'] = False
         cellule2.murs['E'] = False
   5.
 def creer labyrinthe(self, ligne, colonne, haut, long):
     if haut == 1 : # Cas de base
         for k in range(colonne, colonne + long - 1):
             self.creer_passage(ligne, k, ligne, k+1)
    elif long == 1: # Cas de base
         for k in range(ligne, ligne + haut - 1):
             self.creer passage(k, colonne, k+1, colonne)
    else: # Appels récursifs
  6.
```
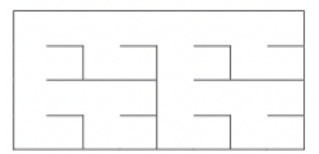